# **ETABS® 2015 Version 15.1.0 Release Notes**

© Copyright Computers and Structures, Inc., 2015

## *Notice Date: 2015-07-27*

This file lists all changes made to ETABS since the previous version. **Most changes do not affect most users.** Incidents marked with an asterisk (**\***) in the first column of the tables below are deemed more significant.

## *Changes from v15.0.0 (2015-02-23)*

#### **User interface** *Enhancements Implemented*

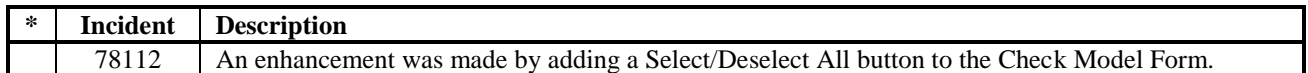

### **Graphics and Drafting** *Enhancements Implemented*

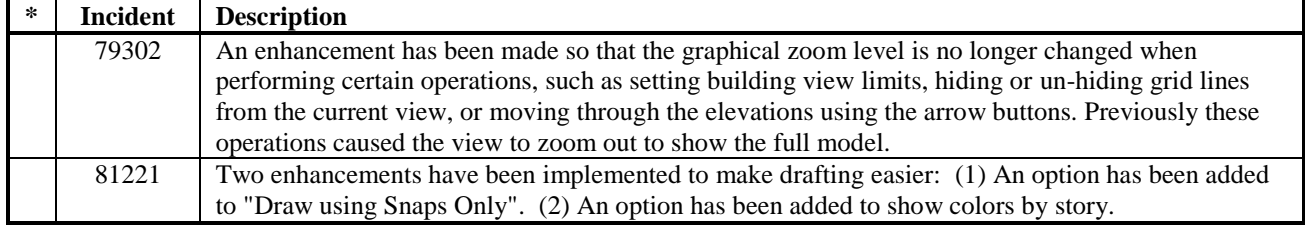

## **Modeling** *Enhancements Implemented*

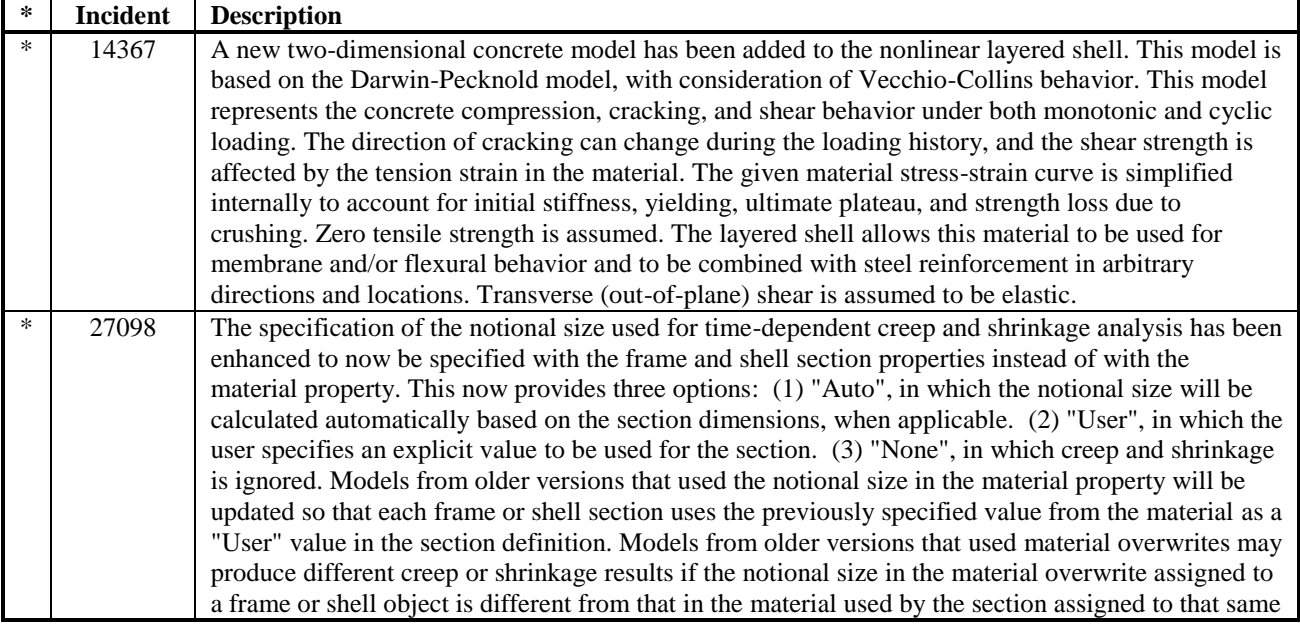

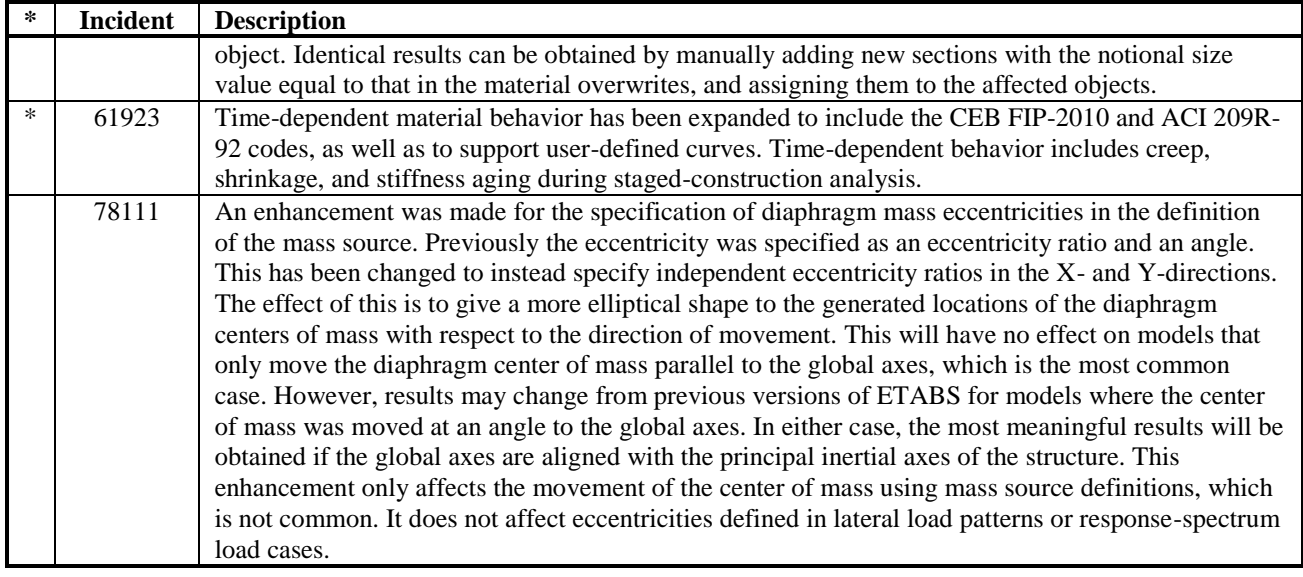

## **Loading** *Enhancements Implemented*

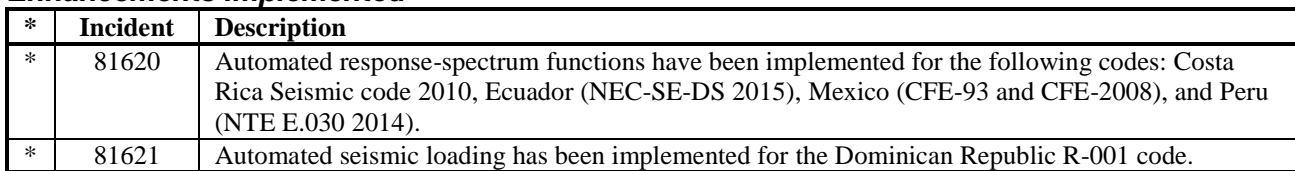

## **Analysis**

## *Enhancements Implemented*

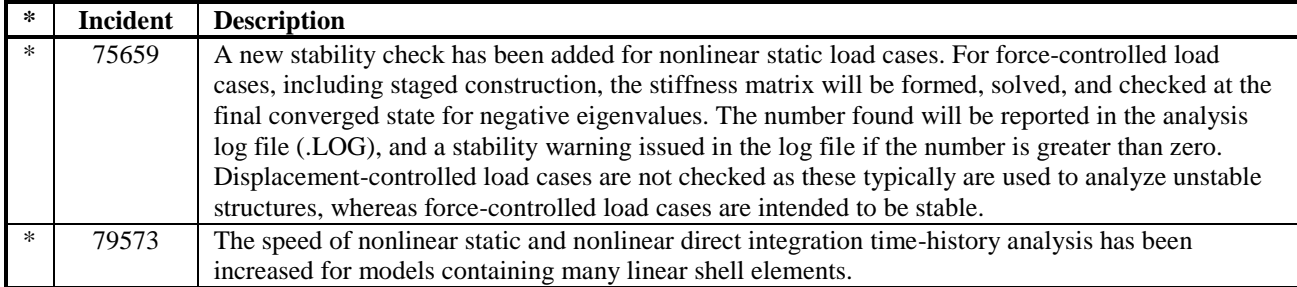

## **Composite Beam Design** *Enhancements Implemented*

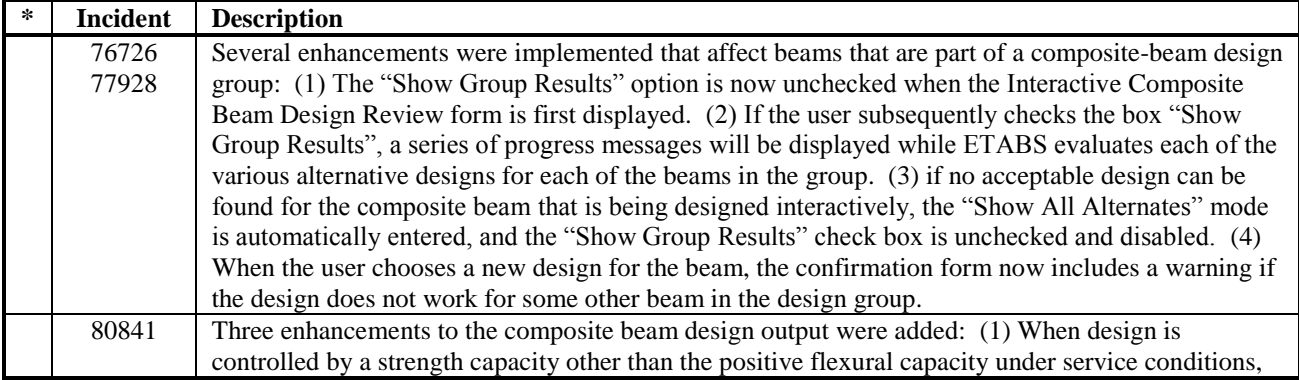

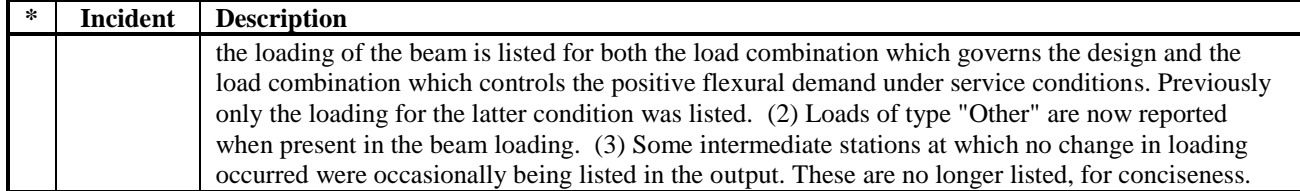

## **Results Display and Output** *Enhancements Implemented*

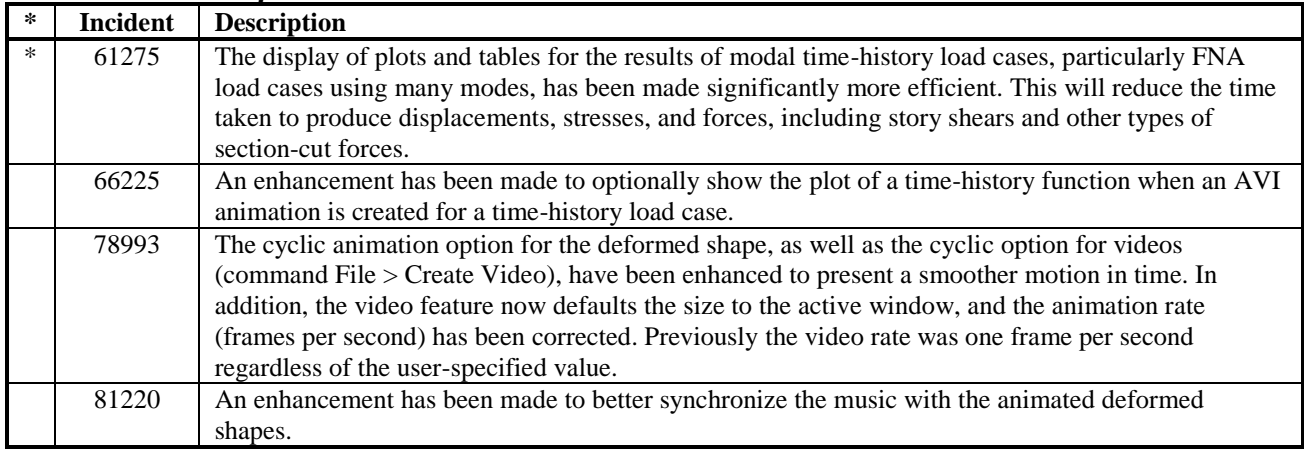

## **Application Programing Interface (API)**

### *Enhancements Implemented*

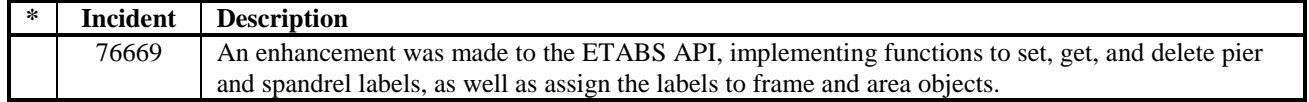

## **Installation and License** *Enhancements Implemented*

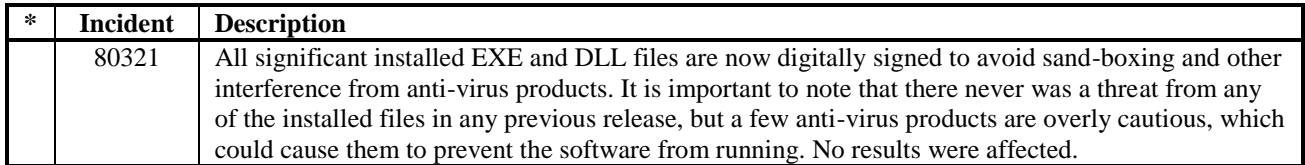

## **Miscellaneous** *Enhancements Implemented*

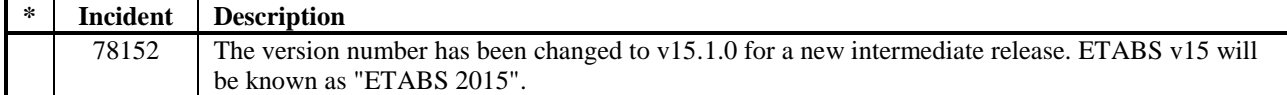

## **User Interface** *Incidents Resolved*

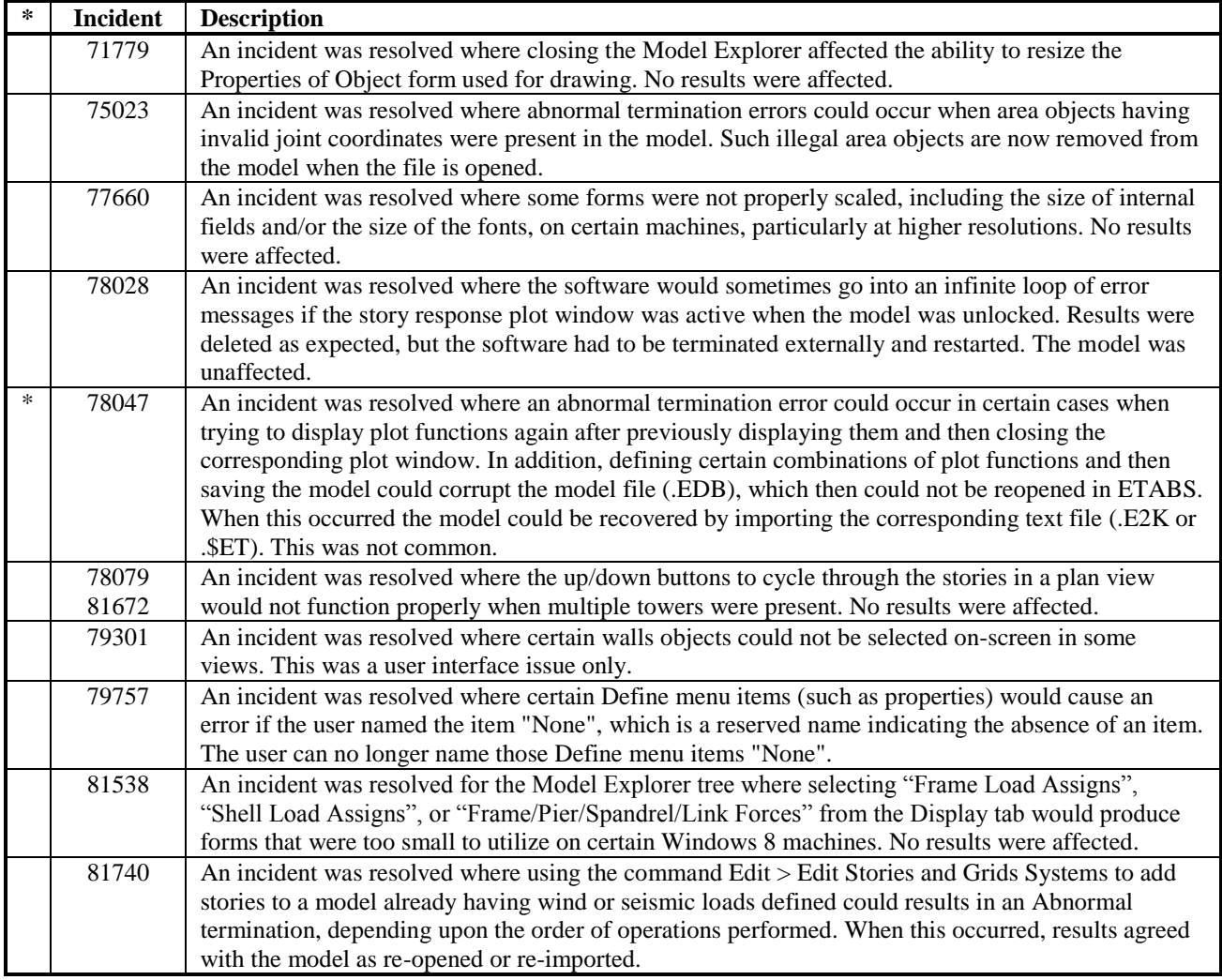

## **Drafting**

#### *Incidents Resolved*

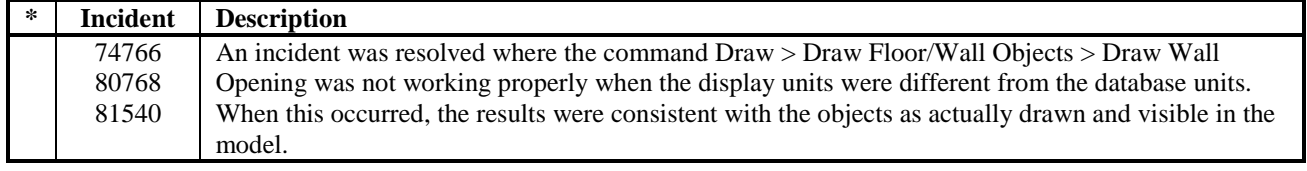

#### **Graphics** *Incidents Resolved*

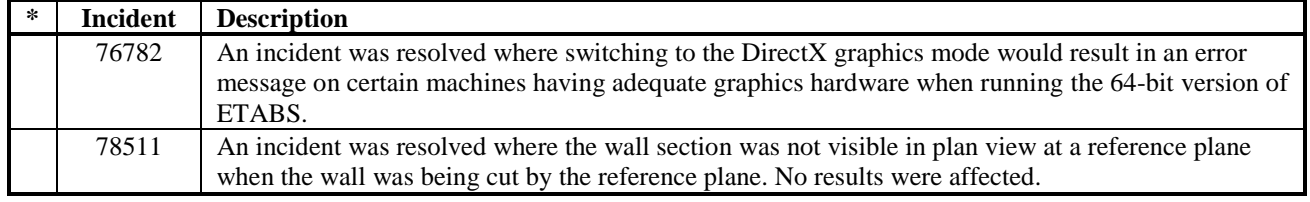

 $\overline{a}$ 

## **Modeling** *Incidents Resolved*

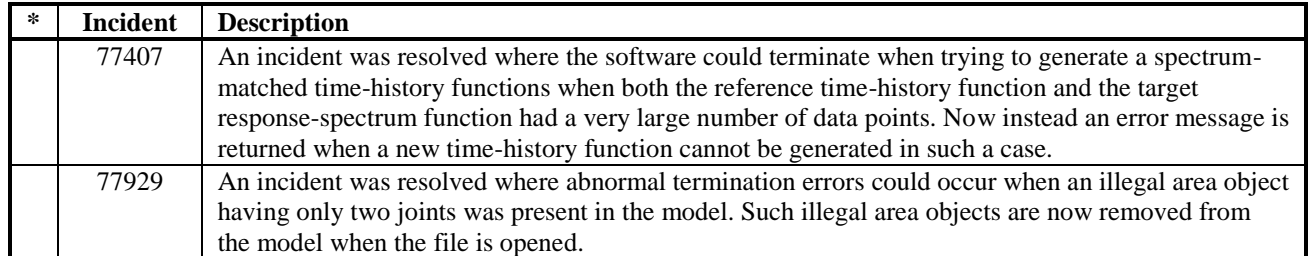

## **Loading** *Incidents Resolved*

![](_page_4_Picture_211.jpeg)

## **Analysis** *Incidents Resolved*

![](_page_4_Picture_212.jpeg)

![](_page_5_Picture_220.jpeg)

### **Frame Design** *Incidents Resolved*

![](_page_5_Picture_221.jpeg)

## **Composite Beam Design** *Incidents Resolved*

![](_page_5_Picture_222.jpeg)

![](_page_6_Picture_205.jpeg)

## **Shear Wall Design** *Incidents Resolved*

![](_page_6_Picture_206.jpeg)

## **Results Display and Output** *Incidents Resolved*

![](_page_6_Picture_207.jpeg)

## **Database Tables** *Incidents Resolved*

![](_page_6_Picture_208.jpeg)

## **Data Files (.EDB, .E2K, .\$ET)** *Incidents Resolved*

![](_page_6_Picture_209.jpeg)